## ГОСУДАРСТВЕННОЕ БЮДЖЕТНОЕ УЧРЕЖДЕНИЕ РЕСПУБЛИКИ КРЫМ «ЦЕНТР ПРОФЕССИОНАЛЬНОЙ РЕАБИЛИТАЦИИ ИНВАЛИДОВ»

## ПРИКАЗ № 31

г. Евпатория

 $\frac{109}{2021r}$ 

Об утверждении плана по противодействию коррупции в ГБУ РК «ЦПРИ» на 2021-2023гг. и реализации мер по противодействию коррупции

В соответствии с Федеральным законом от 25 декабря 2008 года 273-ФЗ «О противодействии коррупции», Национальной стратегией  $No$ противодействия коррупции, утвержденной Указом Президента РФ от 13.04.2010 № 460, Законом Республики Крым от 22 июля 2014 года № 36-ЗРК «О противодействии коррупции в Республике Крым», Указом Главы Республики Крым от 19.02.2021 года № 43-У «Об утверждении Плана по противодействию коррупции в Республике Крым на 2021-2023гг., во исполнение приказа Министерства труда и социальной защиты Республики Крым от 12.03.2021 No 99,

## ПРИКАЗЫВАЮ:

- 1. Утвердить прилагаемый План по противодействию коррупции ГБУ РК «ЦПРИ» на 2021 - 2023 годы.
- 2. Ответственному профилактику коррупционных и  $3a$ **ИНЫХ** правонарушений:

- обеспечить выполнение плана План по противодействию коррупции ГБУ РК «ЦПРИ» на 2021 -2023 годы;

- предоставлять в Министерство труда и социальной защиты Республики Крым информацию о выполнении плана один раз в полугодие (до 20 июня и до 15 декабря).

3. Контроль за исполнением настоящего приказа оставляю за собой.

Директор ГБУ РК «ЦПРИ»

 $UUQV$  Л.А. Щавинская

С приказом ознакомлена:

Ведущий юрисконсульт Неегоее / - Н.В. Москаленко

Приложение

к Приказу ГБУ РК «ЦПРИ»

OT  $\frac{\sqrt{9}}{9}$   $04$  2021 r. No 31

План

## по противодействию коррупции Государственного бюджетного учреждения Республики Крым «Центр профессиональной реабилитации инвалидов»<br>на 2021-2023 годы

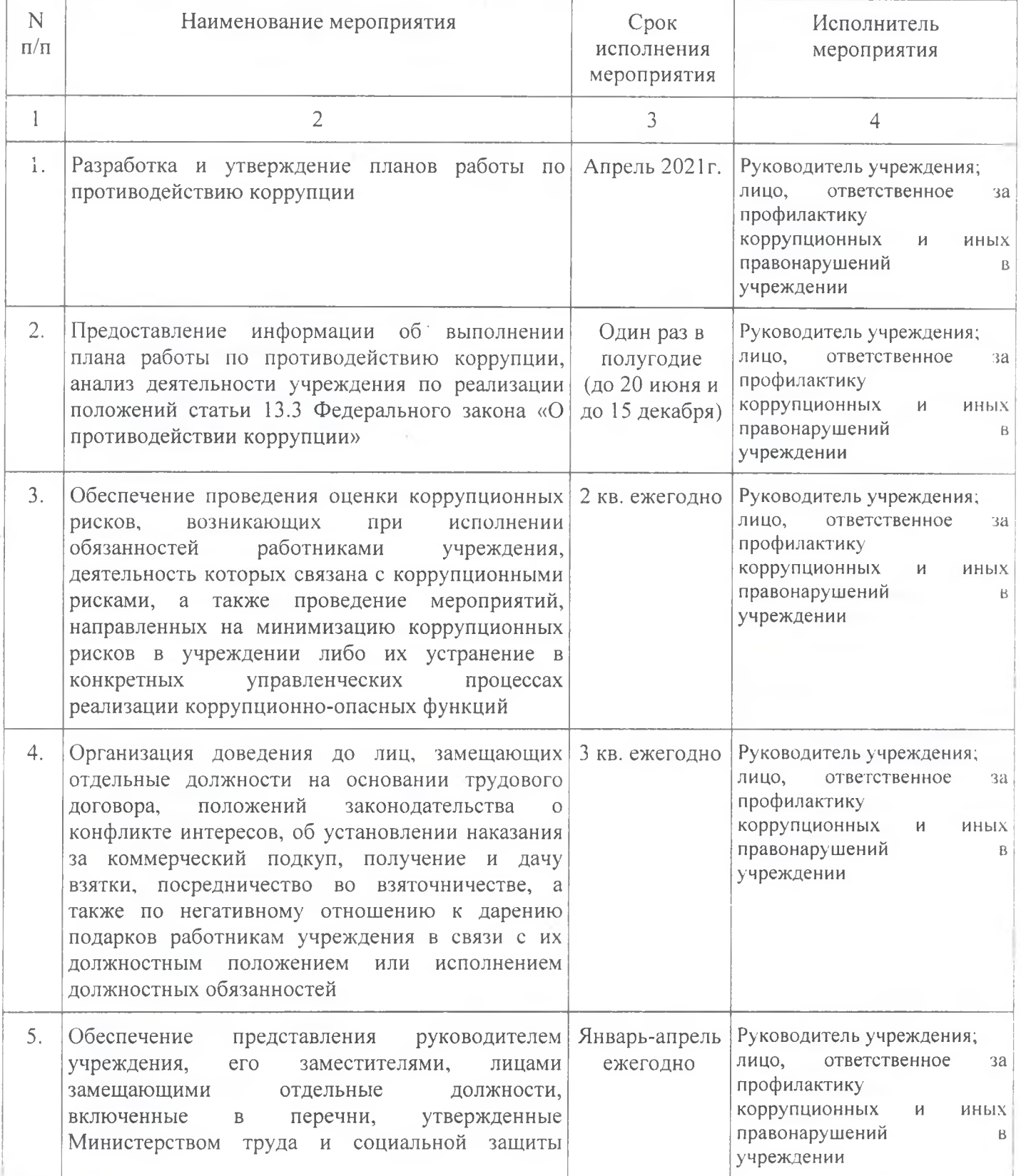

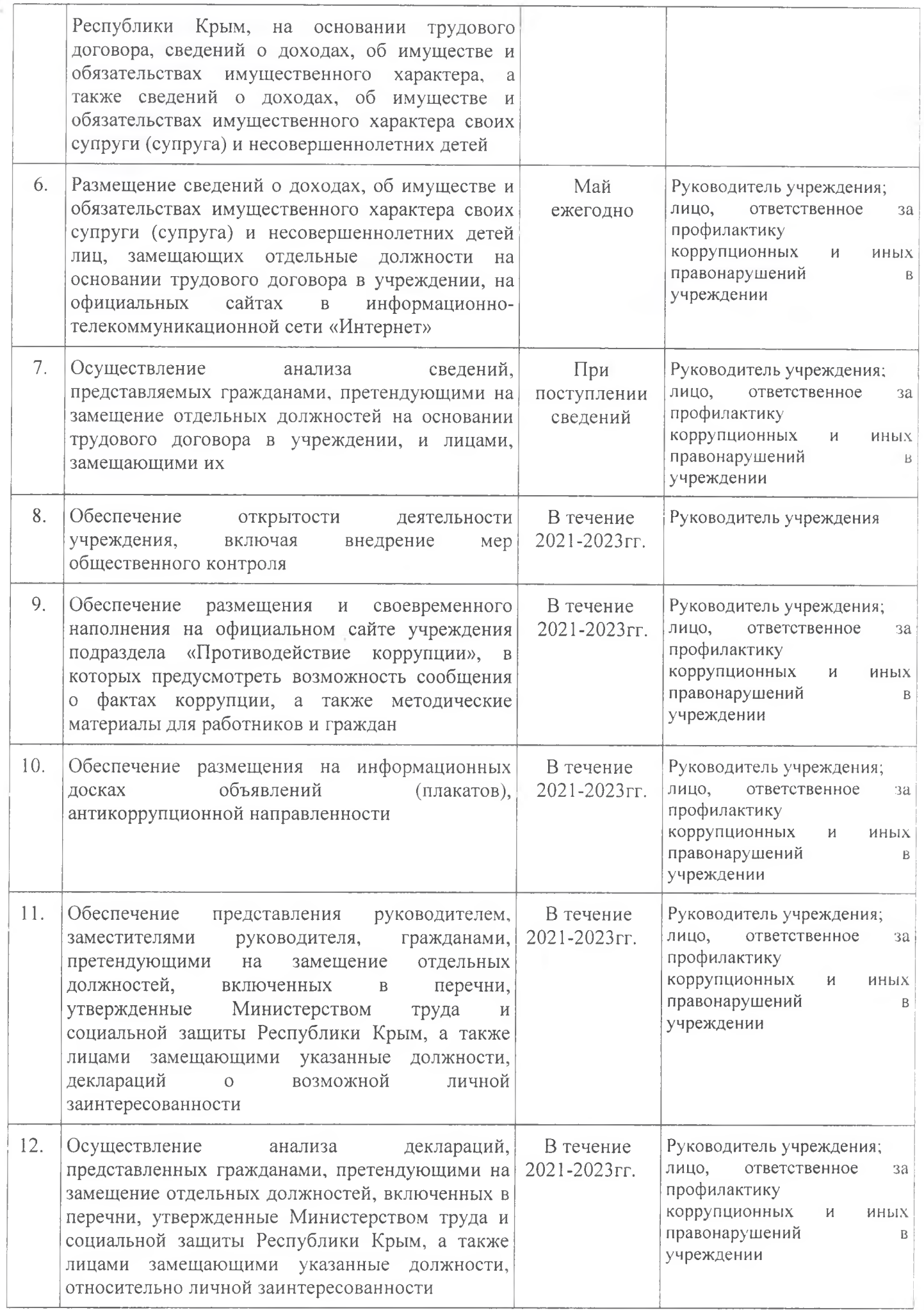

 $\bar{\lambda}$ 

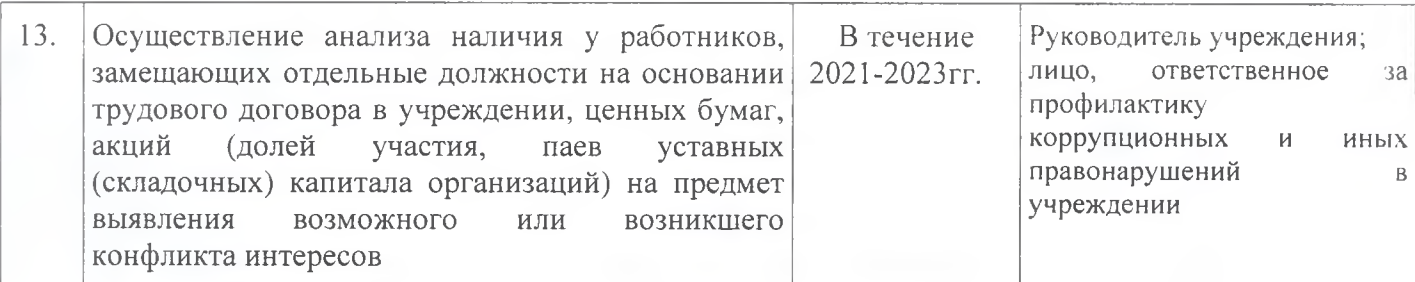

Лицо, ответственное за профилактику<br>коррупционных и иных правонарушений **В ГБУ РК «ЦПРИ»** 

Haceceft H.B. MOCKAREHKO